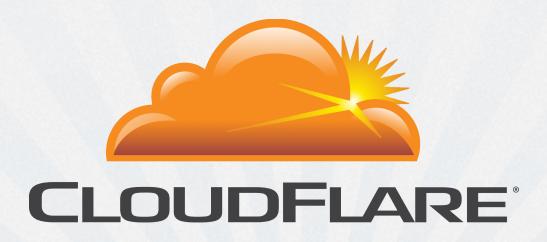

#### Flowspec

Tom Paseka, Courtesy of Terry Rodery Aug 2013

#### Background

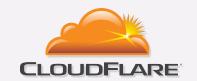

- RFC 5575 (2009)
- Piggybacks on top of existing BGP
- Supported by Juniper (and Alcatel too)
- Available in JunOS since 7.X
- ExaBGP support too.

#### Operational

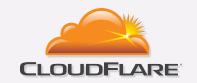

- Configure rules on route server (config so easy a caveman could do it).
- Commit config.
- Rules are pushed via BGP to routers. I typically see the rules appear on my edge routers in a matter of seconds.
- Flowspec counters are available for viewing from CLI using "show firewall".

#### **Drawbacks**

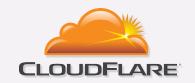

- Not able to use prefix-lists to define source/destination addresses. Must create multiple rules for multiple prefixes.
- Flowspec is only supported on M,MX,T-Series devices and is not available on EX and SRX.

## Sample "rule" configs

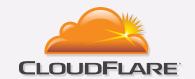

Discards all traffic to UDP port 80.

```
route DISCARD-80-UDP {
    match {
       protocol udp;
       destination-port 80;
    }
    then discard;
}
```

## Sample "rule" configs

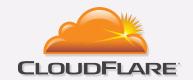

Rate-limit TCP SYN to 5Mbps. This will be the easiest rate limiting you've ever done on JunOS. No more manual policer configuration!

```
route 108.162.203.11-RL {
    match {
        destination 108.162.203.11/32;
        protocol tcp;
        tcp-flags 2;
    }
    then rate-limit 5m;
}
```

## Sample "rule" configs

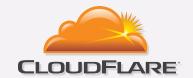

```
route 141.101.124.242-DISCARD {
    match destination 141.101.124.242/32;
    then discard;
}
```

We no longer "nullroute" using BGP triggered blackhole to transit providers so we don't lose visibility into the attack.

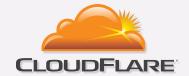

Time for the cool stuff! (Graphs)

#### Short Lived Syn Flood

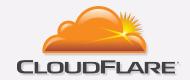

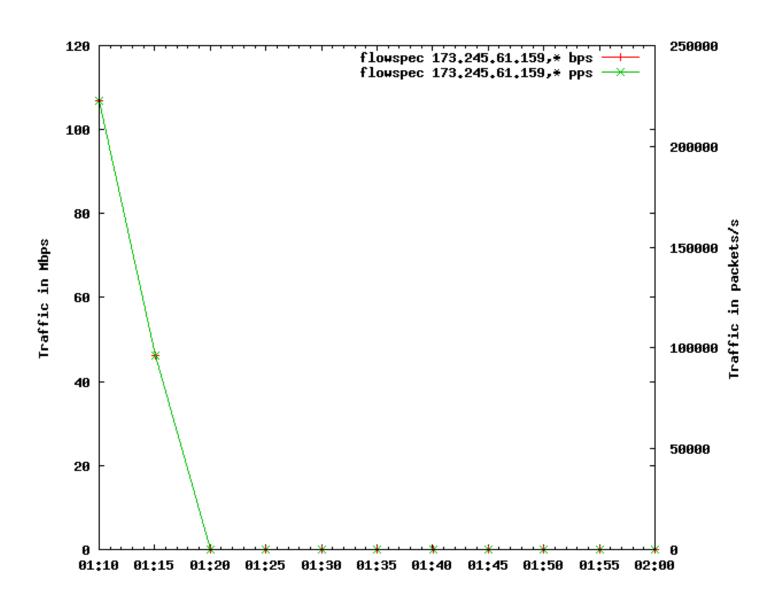

# Big attack

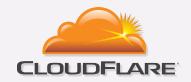

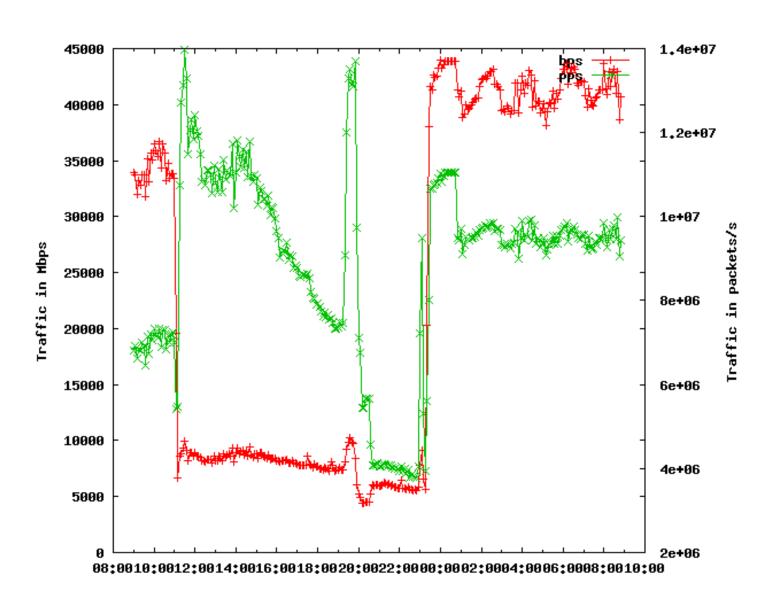

## Decaying long lived attack

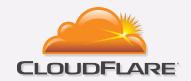

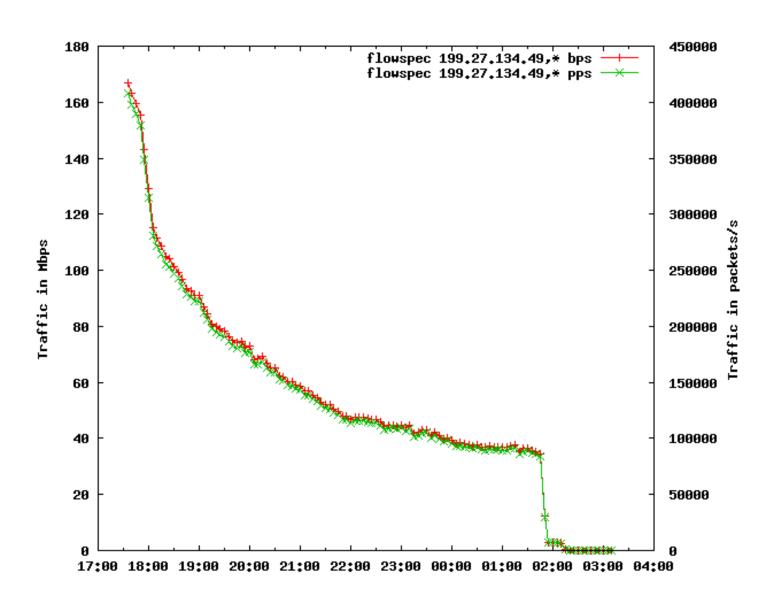

## 1Gbps attack

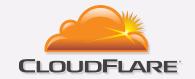

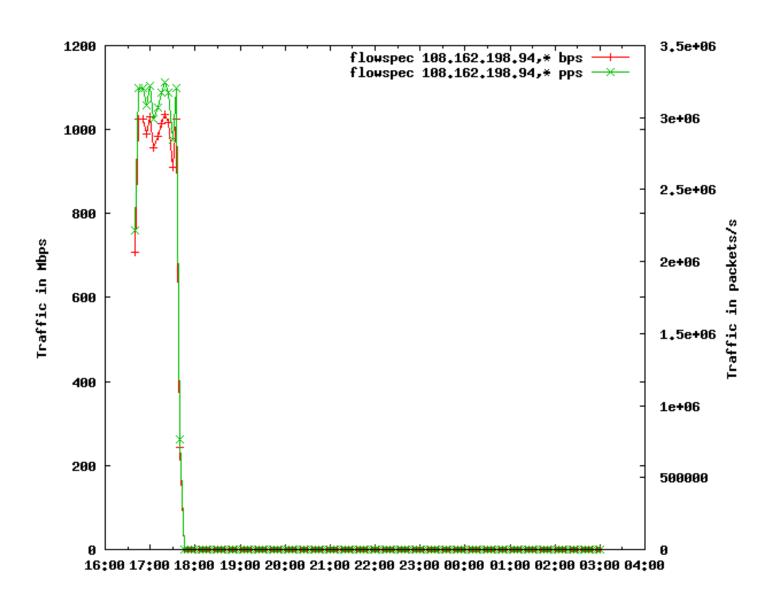

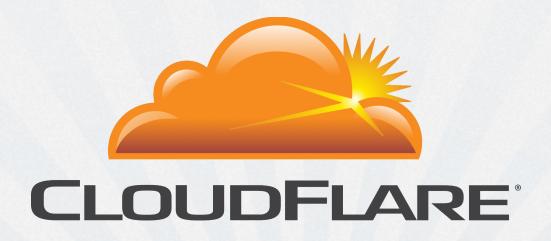

Questions?

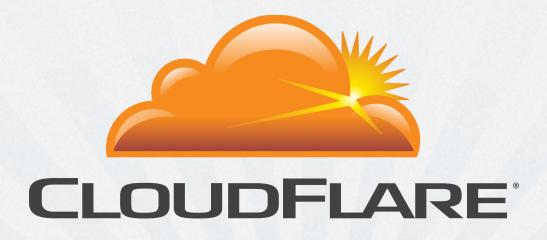

Thank You